# Why Programming?

# Lecture 2: Intro to Java

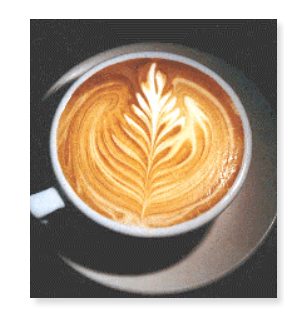

Introduction to Computer Science • Sedgewick and Wayne • Copyright © 2007 • http://www.cs.Princeton.EDU/IntroCS

### Languages

Instead of imagining that our main task is to instruct a computer what to do, let us concentrate rather on explaining to human beings what we want a computer to do. - Donald Knuth

Machine languages. Tedious and error-prone.

Natural languages. Ambiguous and hard for computer to parse.

Idealized computer. "Please simulate the motion of a system of N heavenly bodies, subject to Newton's laws of motion and gravity."

Prepackaged software solutions. Great, if it does exactly what you need.

Computer programming. Art of making a computer do what you want.

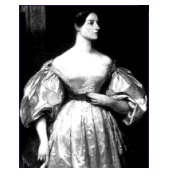

Ada Lovelace Analytic Engine

2

6

Why Java?

# Java features.

- . Widely used.
- ! Widely available.
- ! Embraces full set of modern abstractions.
- ! Variety of automatic checks for mistakes in programs.

Caveat. No perfect language.

#### Our approach.

3

- . Minimal subset of Java.
- ! Develop general programming skills that are applicable to: C, C++, C#, Perl, Python, Ruby, Matlab, Fortran, Fortress, …

High-level programming languages. Acceptable tradeoff.

# A Rich Subset of the Java Language

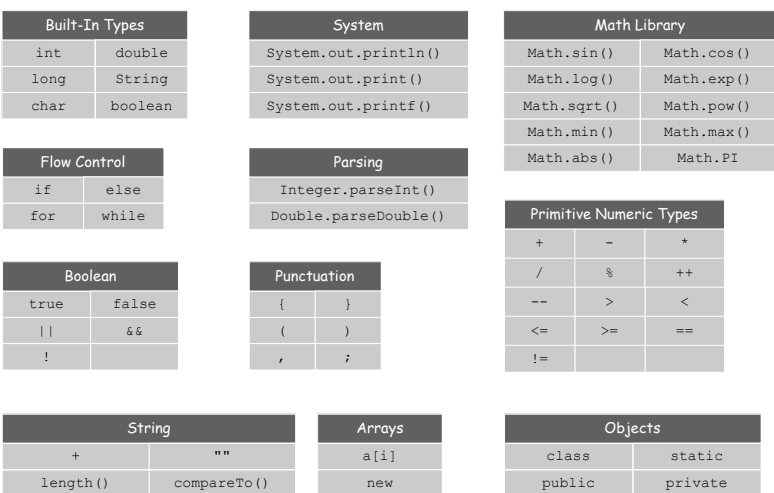

Programming in Java

a.length

## Programming in Java.

charAt() matches()

! Create the program by typing it into a text editor, and save it as HelloWorld.java

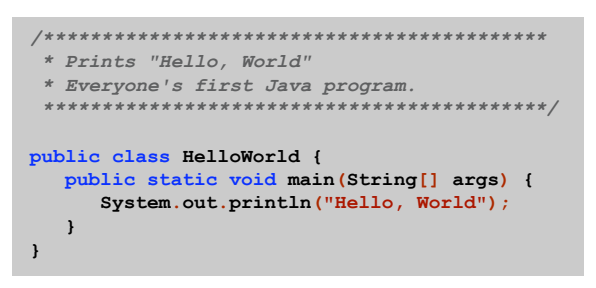

**HelloWorld.java**

# 1.1 Your First Program

# Programming in Java

8

10

#### Programming in Java.

7

 $\ddot{9}$ 

toString() equals() new main()

- ! Create the program by typing it into a text editor, and save it as HelloWorld.java
- ! Compile it by typing at the command-line: javac HelloWorld.java

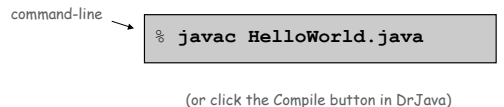

- 
- . This creates a Java bytecode file named: HelloWorld.class

Programming in Java

#### Programming in Java.

- ! Create the program by typing it into a text editor, and save it as HelloWorld.java
- ! Compile it by typing at the command-line: javac HelloWorld.java
- ! Execute it by typing at the command-line: java HelloWorld

% **javac HelloWorld.java** % **java HelloWorld** Hello, World command-line

(or click the Run button in DrJava)

Hello, World

# A few remarks.

- . Name of class must match name of file.
- **Comments between**  $/*$  and  $*/$  are ignored by compiler.
- ! Whitespace and indentation is for human readability.
- ! Syntax coloration auto-generated by editor.

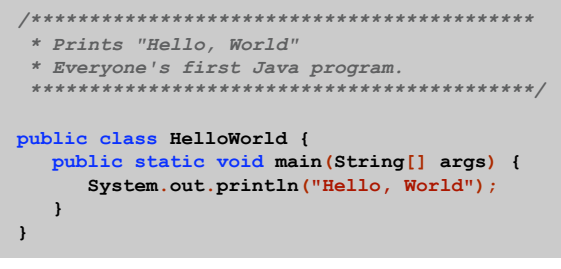

**HelloWorld.java**

Built-In Data Types

# 1.2 Built-In Types of Data

11

# Data type. A set of values and operations defined on those values.

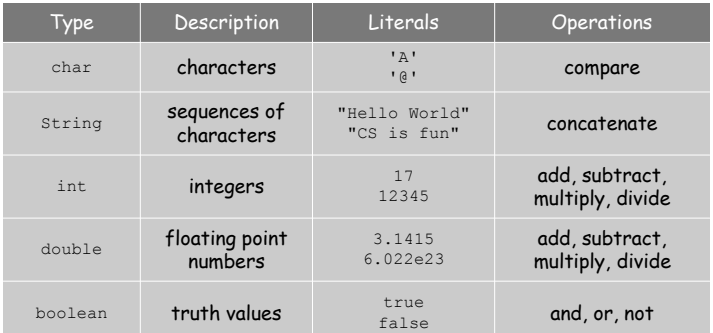

#### Basics

# Definitions.

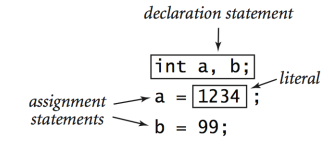

#### Trace.

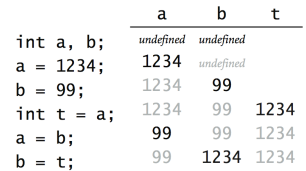

## Subdivisions of a Ruler

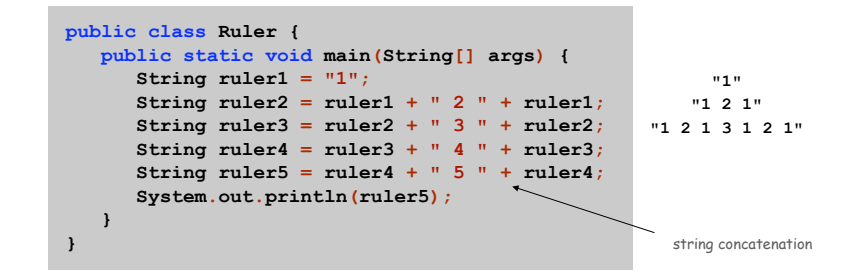

#### % **java Ruler** 1 2 1 3 1 2 1 4 1 2 1 3 1 2 1 5 1 2 1 3 1 2 1 4 1 2 1 3 1 2 1

Text

# Text: the String data type.

- ! Values: sequences of Unicode characters.
- ! Operations: string concatenation.
- ! Useful for program input and output.

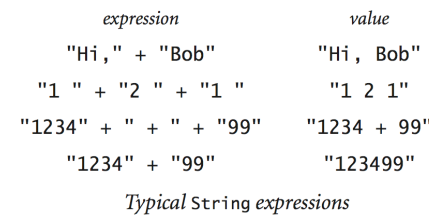

# Integers

 $\binom{-2^{31}}{1}$  **2**<sup>31</sup> **- 1** 

 $\sqrt{ }$ 

16

18

#### Integers: the int data type.

- . Values: integers between -2147483648 and 2147483647.
- ! Operations: add, subtract, multiply, divide, remainder.
- . Useful for expressing algorithms.

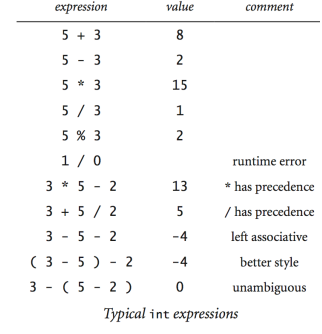

Integer Operations

#### **public class IntOps { public static void main(String[] args) { int a = Integer.parseInt(args[0]); int b** = **Integer.parseInt(args[1]);** < command-line **int prod = a \* b; int quot = a / b; int rem = a % b; System.out.println(a + " \* " + b + " = " + prod); System.out.println(a + " / " + b + " = " + quot); System.out.println(a + " % " + b + " = " + rem); } }** % **javac IntOps.java** % **java IntOps 1234 99**  $1234 * 99 = 122166$ 1234 / 99 = 12  $1234$  % 99 = 46 Java automatically converts rem to a String

 $1234 = 12*99 + 46$ 

# Floating Point Numbers

## Floating point numbers: the double data type.

- ! Values: real numbers represented according to IEEE 754 standard.
- ! Operations: add, subtract, multiply, divide.
- . Useful in scientific applications. Ilike scientific notation

 $\diagdown$ 

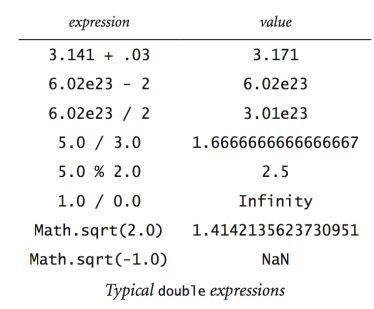

Quadratic Equation

Ex. Solve quadratic equation  $x^2 + bx + c = 0$ .

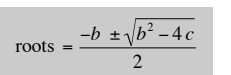

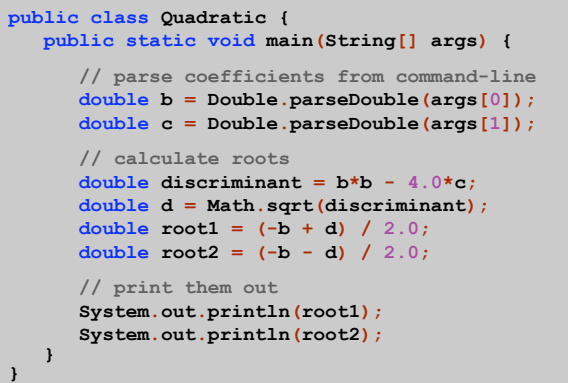

Testing

Testing. Some valid and invalid inputs.

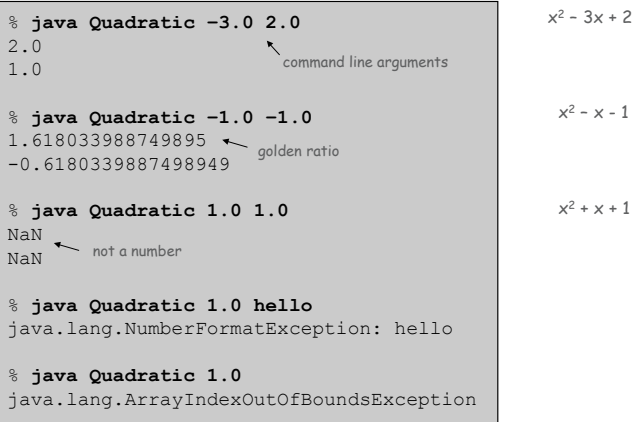

19

Booleans: the boolean data type.

- . Values: true or false.
- ! Operations: and, or, not.
- ! Useful to control logic and flow of a program.

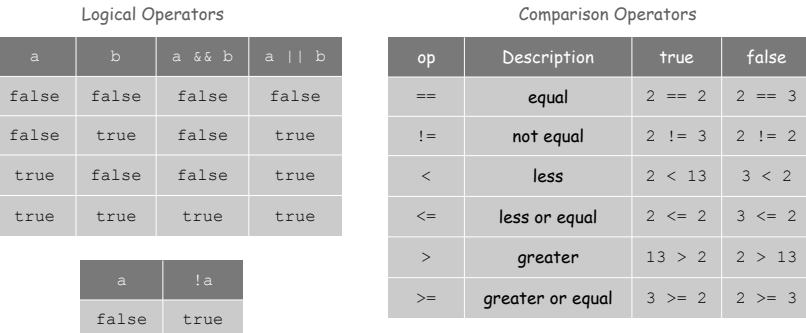

25

 $\frac{1}{3}$ 

 $\frac{2}{2}$ 

Type Conversion

# Type conversion. Convert from one type of data to another.

- . Automatic: no loss of precision; or with strings.
- ! Explicit: cast; or method.

true

false

## Ex. Generate a pseudo-random number between  $0$  and  $N-1$ .

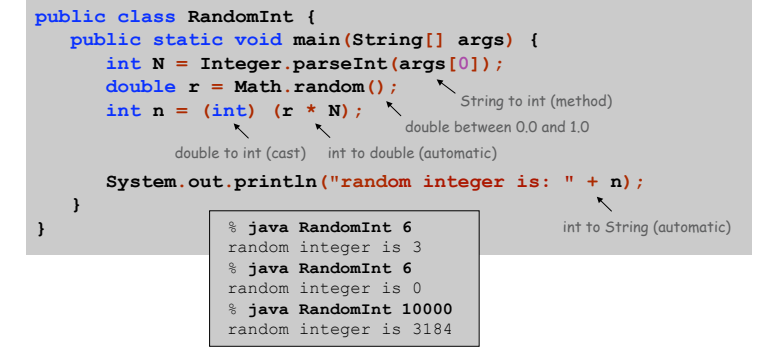

Leap Year

- Q. Is a given year a leap year?
- A. Yes if either (i) divisible by 400 or (ii) divisible by 4 but not 100.

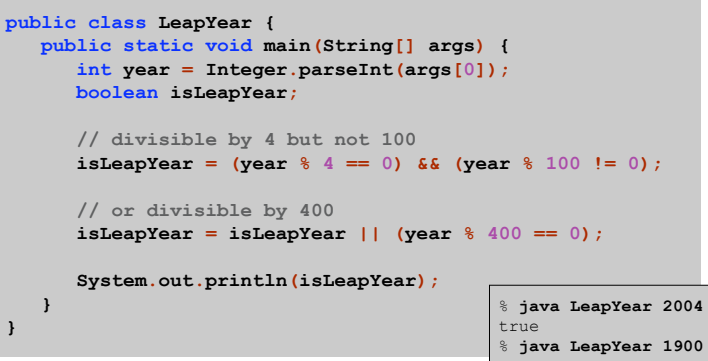

% **java LeapYear 1900** false % **java LeapYear 2000** true

26

28

Summary

## A data type is a set of values and operations on those values.

- . String text processing.
- . double, int mathematical calculation.
- . boolean decision making.

#### Be aware.

**}**

- . Declare type of values.
- ! Convert between types when necessary.
- . In 1996, Ariane 5 rocket exploded after takeoff because of bad type conversion.

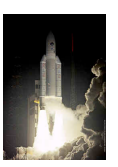

# Control Flow

# 1.3 Conditionals and Loops

# Control flow.

- ! Sequence of statements that are actually executed in a program.
- ! Conditionals and loops: enable us to choreograph control flow.

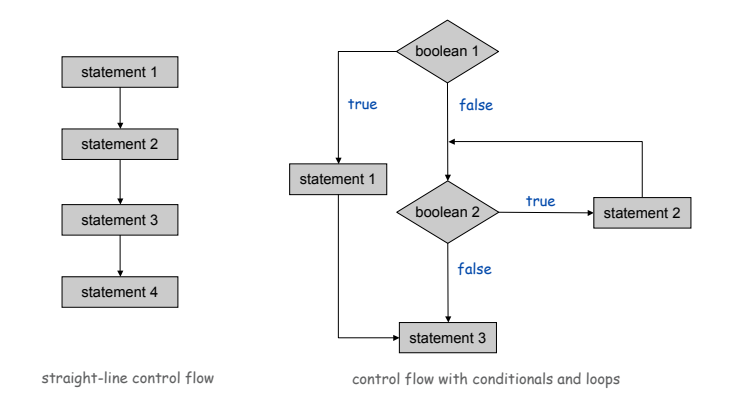

Introduction to Computer Science • Sedgewick and Wayne • Copyright © 2007 • http://www.cs.Princeton.EDU/IntroCS

If-Else Statement

# The if-else statement. A common branching structure.

- . Check boolean condition.
- . If true, execute some statements.
- ! Otherwise, execute other statements.

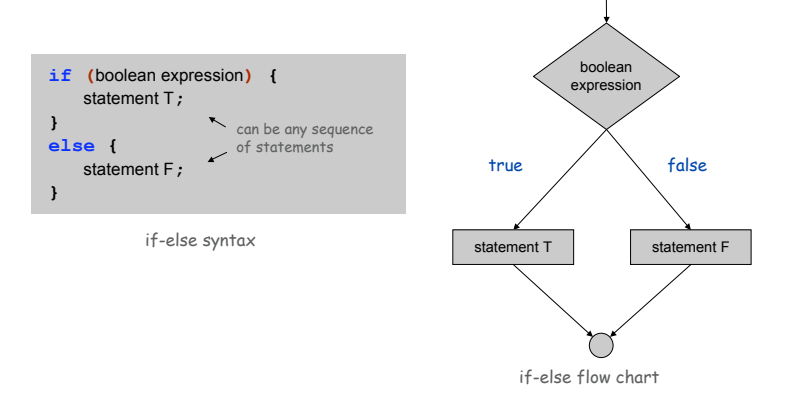

 $(\ )$ 

31

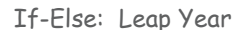

# If-else. Take different action depending on value of variable.

- . If isLeapYear is true, then print "is a".
- ! Otherwise, print "isn't a ".

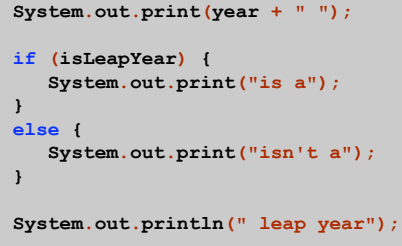

Oblivious Sorting

Sort. Read in 3 integers and rearrange them in ascending order.

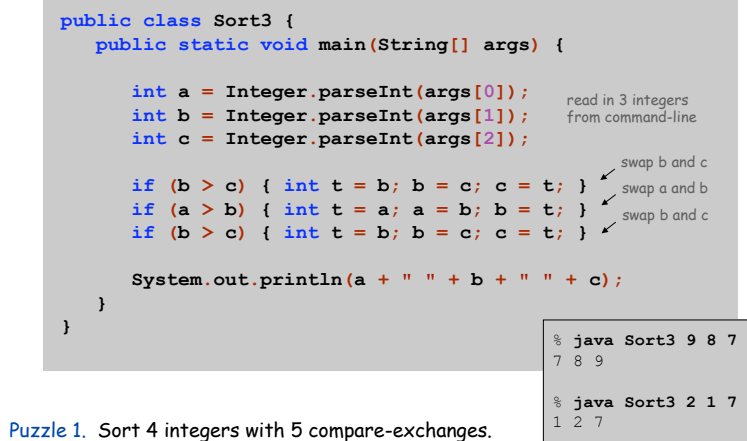

Puzzle 2. Sort 6 integers with 12.